# Memory safety attacks

- Buffer overflows
	- Can be used to read/write data on stack or heap
	- Can be used to inject code (ultimately root shell)
- Format string errors
	- Can be used to read/write stack data
- Integer overflow errors
	- Can be used to change the control flow of a program
- TOCTOU problem
	- Can be used to raise privileges

```
int main() {
    char buf[1024];
 ...
    if(access(argv[1], R OK) != 0) {
         printf("cannot access file\n");
        exit(-1); }
    file = open(argv[1], O RDONLY);
     read(file, buf, 1023);
     close(file);
     printf("%s\n", buf);
     return 0;
}
```
**Suppose that it has higher privilege than the user**

```
int main() {
    char buf[1024];
 ...
    if(access(argv[1], R OK) != 0) {
         printf("cannot access file\n");
        exit(-1); }
    file = open(argv[1], O RDONLY);
     read(file, buf, 1023);
     close(file);
     printf("%s\n", buf);
     return 0;
}
```
uid

euid

```
int main() {
           char buf[1024];
        ...
           if(access(argv[1], R OK) != 0) {
                printf("cannot access file\n");
               exit(-1); }
           file = open(argv[1], O RDONLY);
            read(file, buf, 1023);
            close(file);
            printf("%s\n", buf);
            return 0;
       }
                         ~attacker/mystuff.txt
uid
euid
```
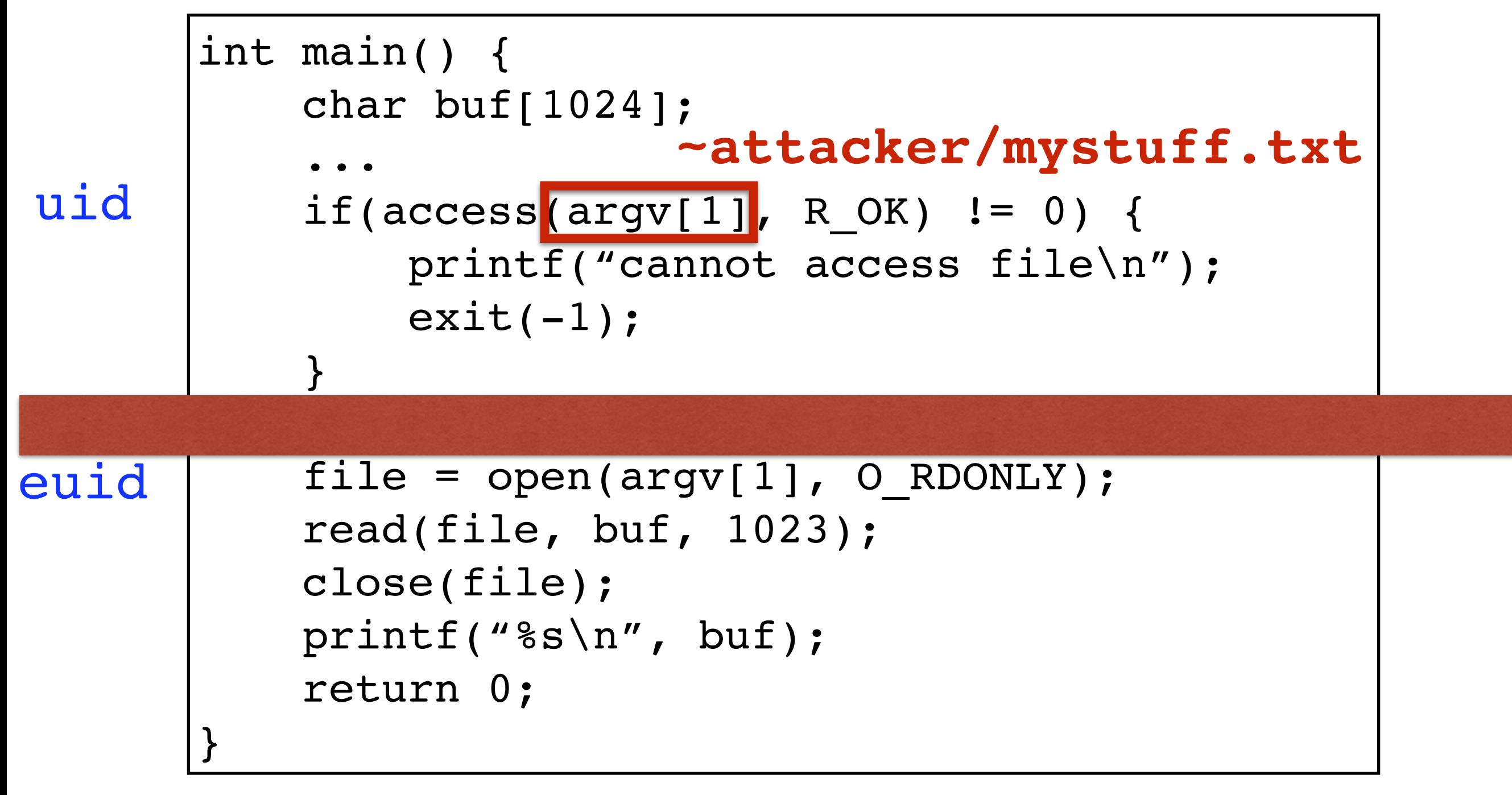

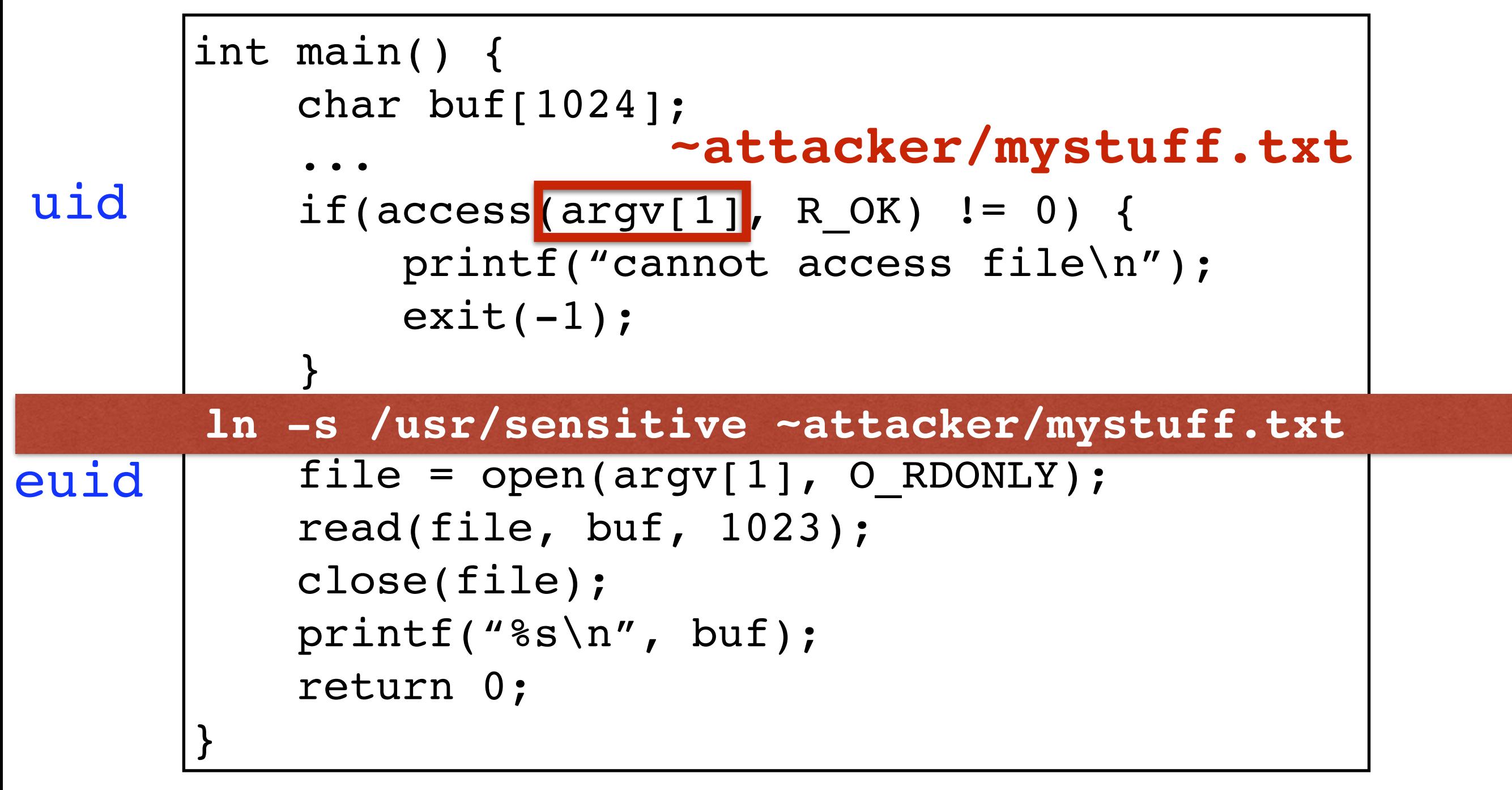

**Suppose that it has higher privilege than the user**

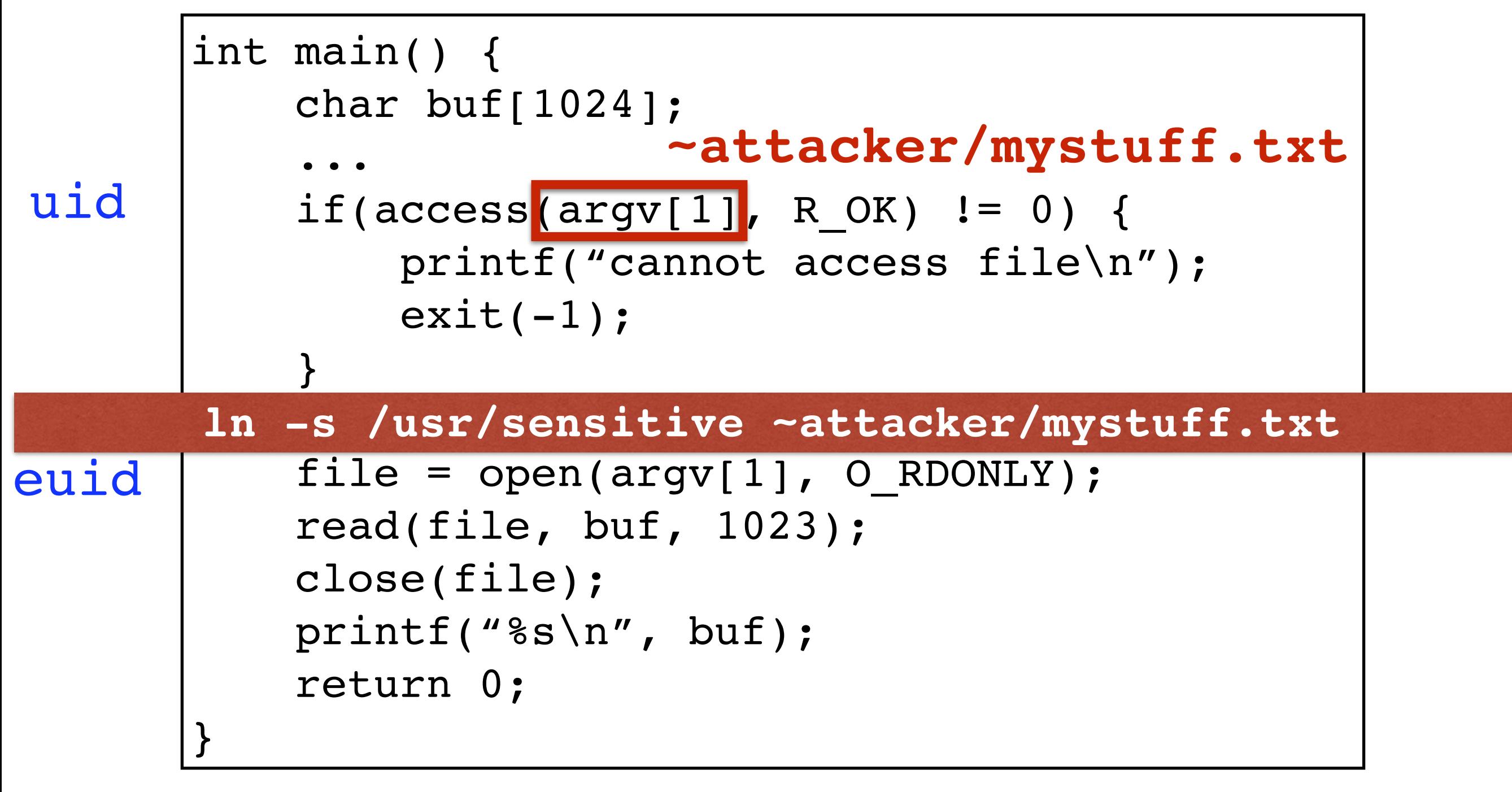

#### **"Time of Check/Time of Use" Problem (TOCTOU)**

```
int main() {
            char buf[1024];
        ...
           if(access(argv[1], R OK) != 0) {
                printf("cannot access file\n");
               exit(-1); }
           file = open(argv[1], 0 RDOMY); read(file, buf, 1023);
            close(file);
            printf(buf);
       }
euid
```
uid

```
int main() {
            char buf[1024];
        ...
           if(access(argv[1], R OK) != 0) {
                printf("cannot access file\n");
               ext(-1); }
           file = open(argv[1], O RDONLY);
            read(file, buf, 1023);
            close(file);
            printf(buf);
       }
euid
```
uid

```
int main() {
     char buf[1024];
```

```
uid
```
}

}

```
euid
```

```
 ...
   if(access(argv[1], R OK) != 0) {
        printf("cannot access file\n");
       ext(-1);
```

```
file = open(argv[1], O RDONLY);
 read(file, buf, 1023);
 close(file);
euid = geteuid();
uid = getuid();
seteuid(uid); // Drop privileges
```

```
 printf(buf);
```

```
int main() {
     char buf[1024];
```

```
uid
```
}

}

```
euid
```

```
 ...
   if(access(argv[1], R OK) != 0) {
        printf("cannot access file\n");
       exit(-1);
```

```
file = open(argv[1], O RDONLY);
 read(file, buf, 1023);
 close(file);
 printf(buf);
euid = geteuid();
uid = getuid();
seteuid(uid); // Drop privileges
seteuid(euid); // Restore privileges
```
#### Defensive coding for Memory Safety

## *Defensive* coding practices

- Think defensive driving
	- Avoid depending on anyone else around you
	- If someone does something unexpected, you won't crash (or worse)
	- It's about *minimizing trust*
- Each module takes responsibility for checking the validity of all inputs sent to it
	- Even if you "know" your callers will never send a NULL pointer…
	- …Better to throw an exception (or even exit) than run malicious code

#### **<http://nob.cs.ucdavis.edu/bishop/secprog/robust.html>**

## How to program defensively

- Code reviews, real or imagined
	- Organize your code so it is obviously correct
	- Re-write until it would be self-evident to a reviewer

*"Debugging is twice as hard as writing the code in the first place. Therefore, if you write the code as cleverly as possible, you are, by definition, not smart enough to debug it.*

- Remove the opportunity for programmer mistakes with better languages and libraries
	- Java performs automatic bounds checking
	- C++ provides a safe std:: string class

# Secure coding practices

char digit to char(int i) { char convert[] =  $"0123456789"$ ; return convert[i]; }

**Think about all potential inputs, no matter how peculiar**

# Secure coding practices

char digit to char(int i) { char convert  $| = 0123456789"$ ; return convert[i];

}

#### **Think about all potential inputs, no matter how peculiar**

```
char digit to char(int i) {
    char convert[] = "0123456789";
    if(i < 0 | i > 9) return '?';
     return convert[i];
}
```
#### **Enforce rule compliance at runtime**

#### **Rule:** Use safe string functions

• Traditional string library routines assume target buffers have sufficient length

```
char str[4];
|char \; but [10] = "good";strcpy(str,
"hello"); // overflows str
strcat(buf,
" day to you"); // overflows buf
```
• Safe versions check the destination length

```
char str[4];
char buf[10] = "good";
strlcpy(str,"hello",sizeof(str)); //fails 
strlcat(buf," day to you",sizeof(buf));//fails
```
### Replacements

- ... for string-oriented functions
	- strcat  $\Rightarrow$  strlcat
	- strcpy  $\Rightarrow$  strlcpy
	- strncat  $\Rightarrow$  strlcat
	- strncpy  $\Rightarrow$  strlcpy
	- sprintf  $\Rightarrow$  snprintf
	- vsprintf  $\Rightarrow$  vsnprintf
	- $qets \Rightarrow fqets$

strncpy/strncat do not NUL-terminate if they run up against the size limit

- Microsoft versions different
	- strcpy s, strcat s, ...

#### **Note: None of these in and of themselves are "insecure." They are just commonly misused.**

#### (Better) **Rule**: Use safe string library

- Libraries designed to ensure strings used safely
	- **Safety first**, despite some performance loss
- Example: Very Secure FTP (**vsftp**) **string library**

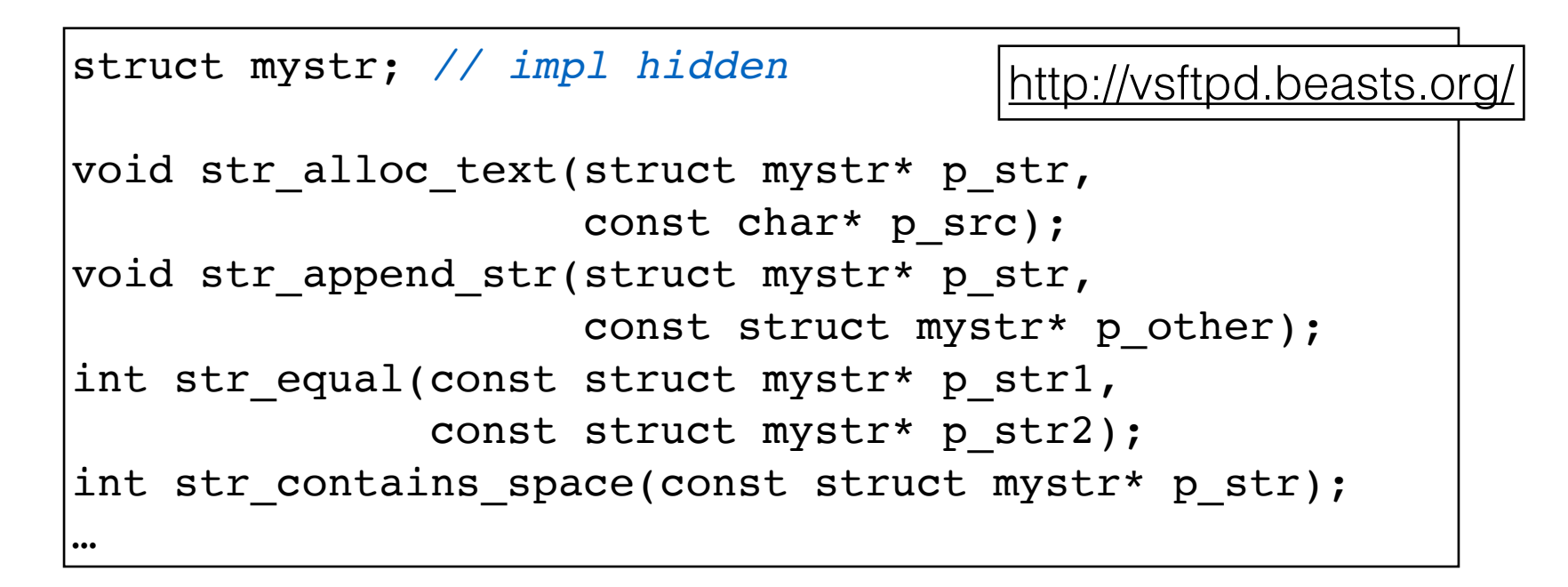

• Another example: **C++ std::string** safe string library

```
int x;
int *pi = \&x;char *pc = (char*) &x;
```

```
int x;
int *pi = \&x;char *pc = (char*) &x;
                           (pi + 1) == (pc + 1) ???
```

```
int x;
int *pi = \&x;char *pc = (char*) &x;
```
 $(pi + 1) == (pc + 1)$  ???

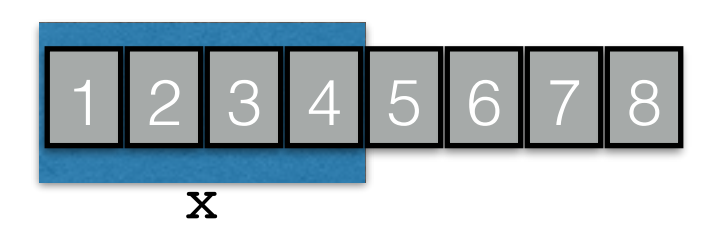

```
int x;
int *pi = \&x;char *pc = (char*) &x;
```
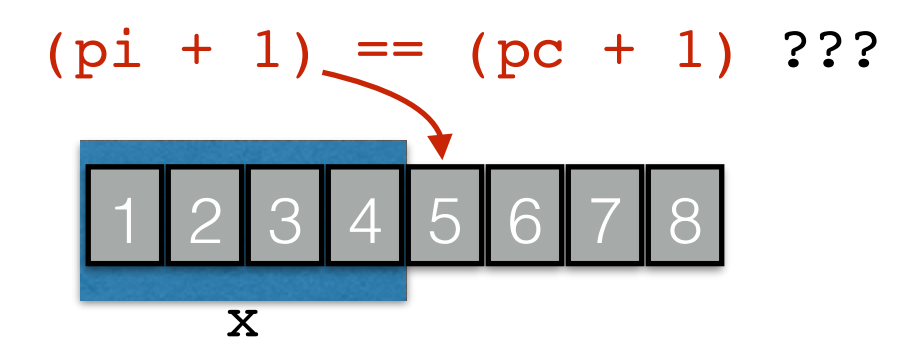

```
int x;
int *pi = &x;char *pc = (char*) &x;
```
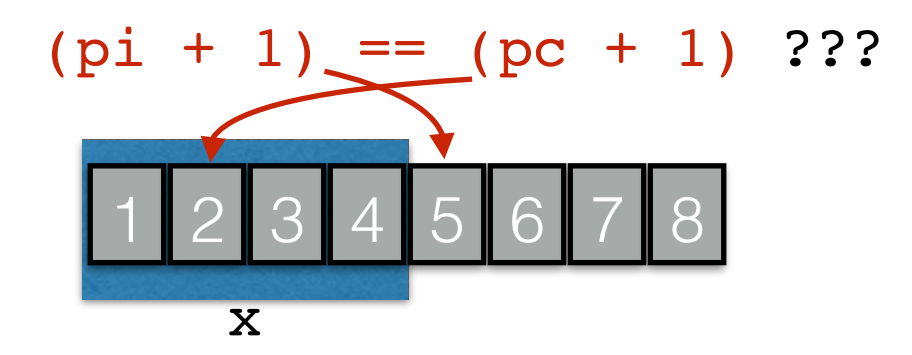

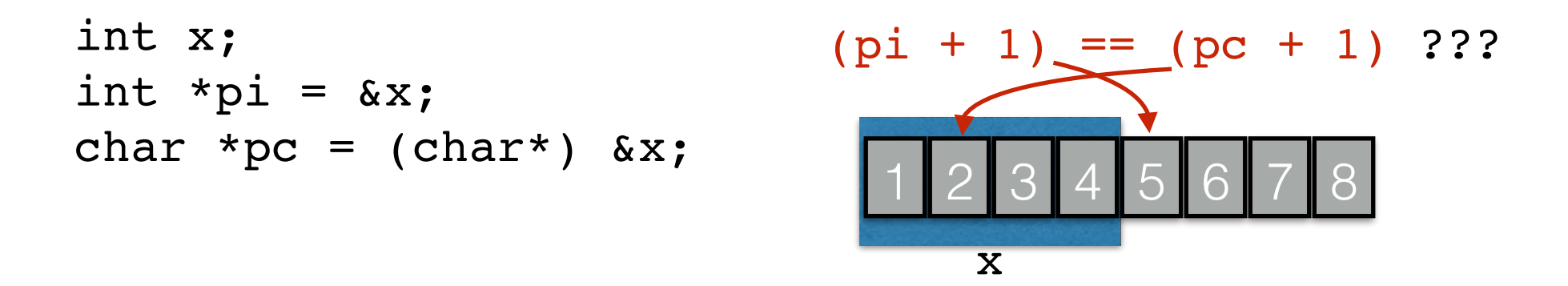

• sizeof() returns number of *bytes*, but pointer arithmetic multiplies by the sizeof the type

```
int buf[SIZE] = \{ ... };
int *buf ptr = buf;
while (!done() && buf ptr < (buf + sizeof(buf))) {
   *buf_ptr++ = getnext(); // will overflow
}
```
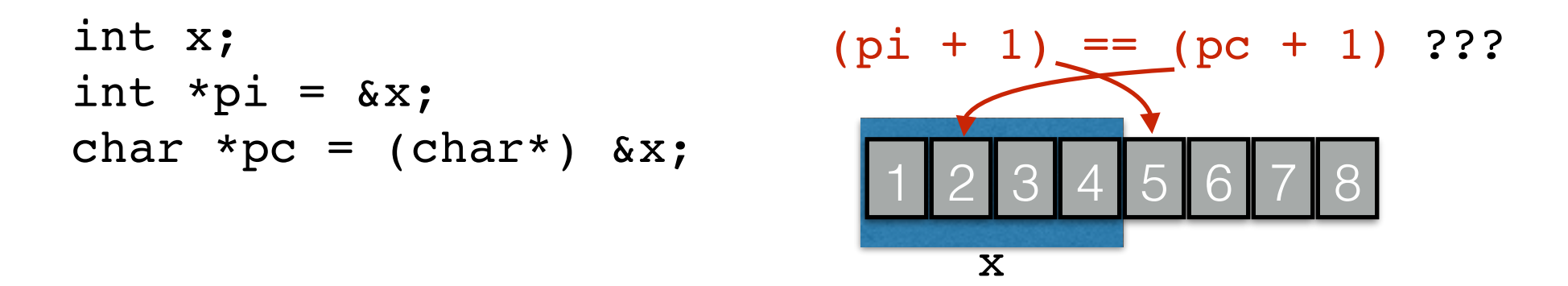

• sizeof() returns number of *bytes*, but pointer arithmetic multiplies by the sizeof the type

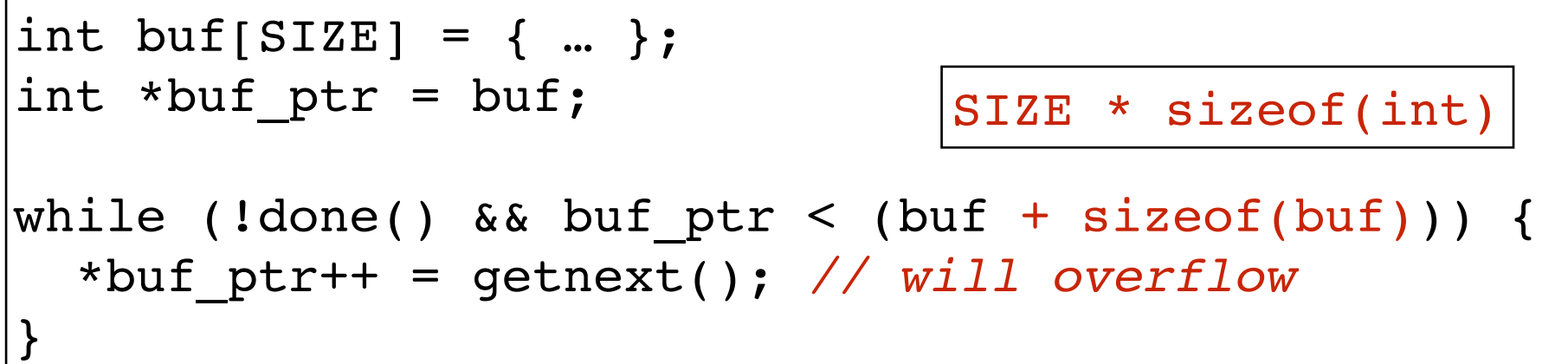

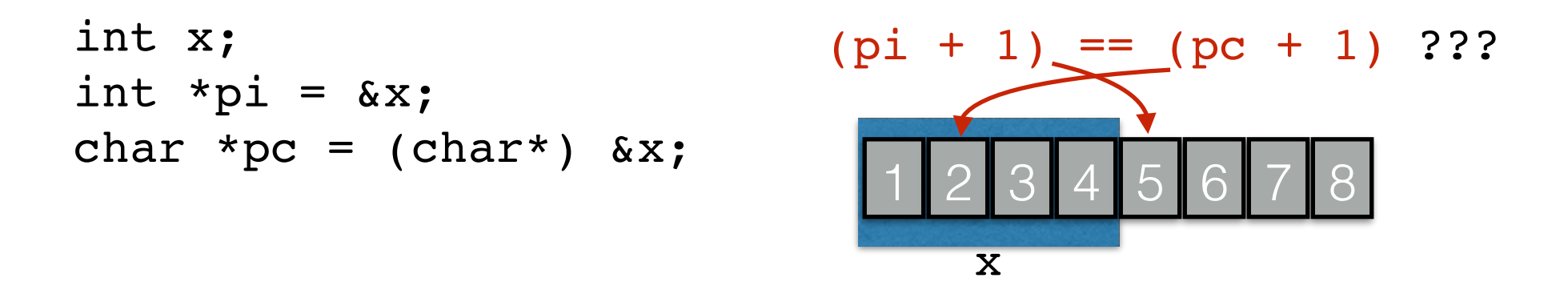

• sizeof() returns number of *bytes*, but pointer arithmetic multiplies by the sizeof the type

```
int buf[SIZE] = \{ ... };
int *buf ptr = buf;
while (!done() && buf ptr < (buf + sizeof(buf))) {
   *buf_ptr++ = getnext(); // will overflow
}
                                SIZE * sizeof(int)
```
#### • So, **use the right units**

```
while (!done() && buf_ptr < (buf + SIZE)) {
   *buf_ptr++ = getnext(); // stays in bounds
}
```
int  $x = 5$ ;

int  $*p = \text{malloc}(sizeof(int));$ 

free(p);

int \*\*q = malloc(sizeof(int\*)); *//may reuse p's space*  $*q = \&x$ 

 $*_{p} = 5;$ 

\*\*q = 3; *//crash (or worse)!*

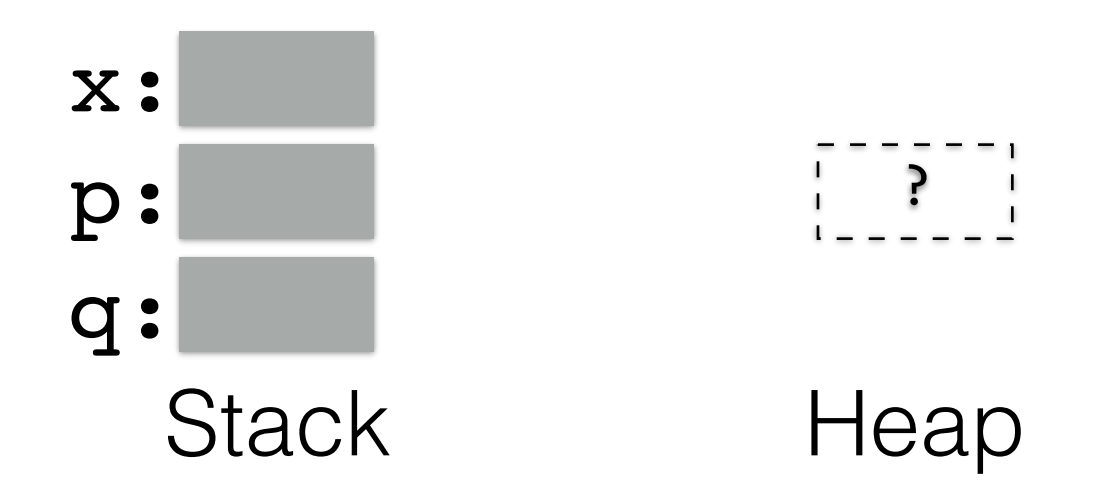

int  $x = 5$ ; int  $*p = \text{malloc}(sizeof(int));$ free(p); int \*\*q = malloc(sizeof(int\*)); *//may reuse p's space*  $*q = \&x$  $*_{p} = 5;$ \*\*q = 3; *//crash (or worse)!*

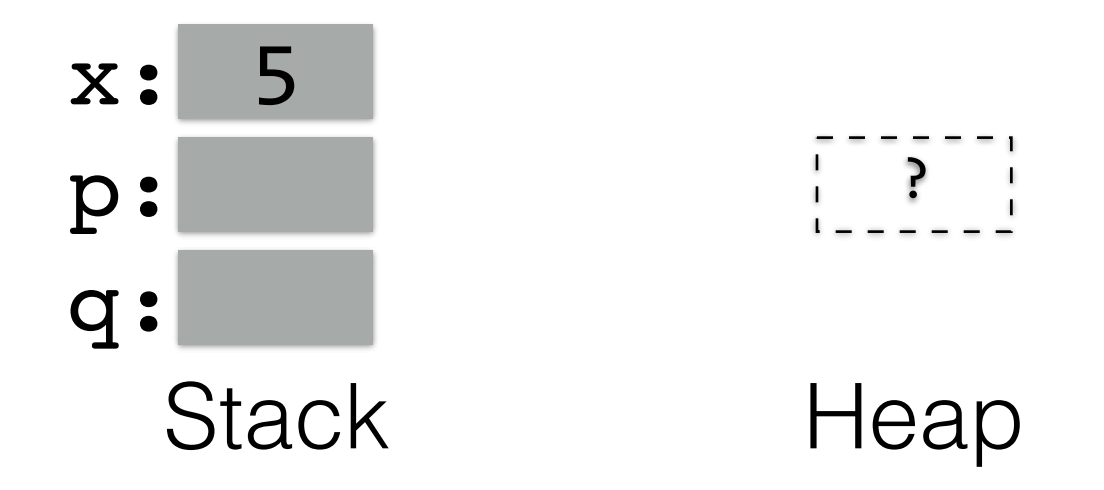

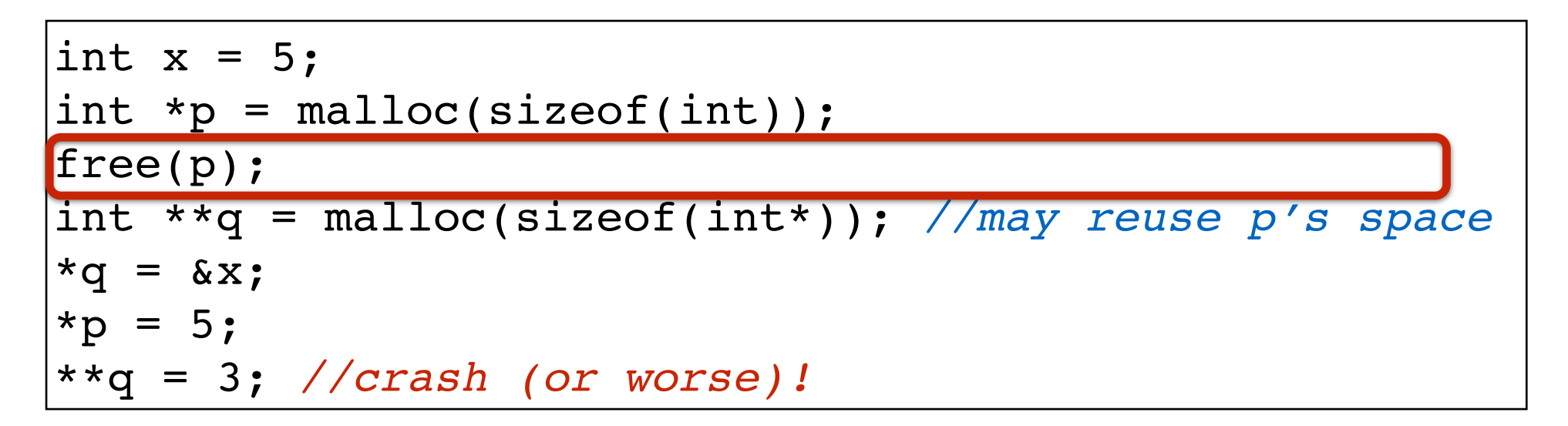

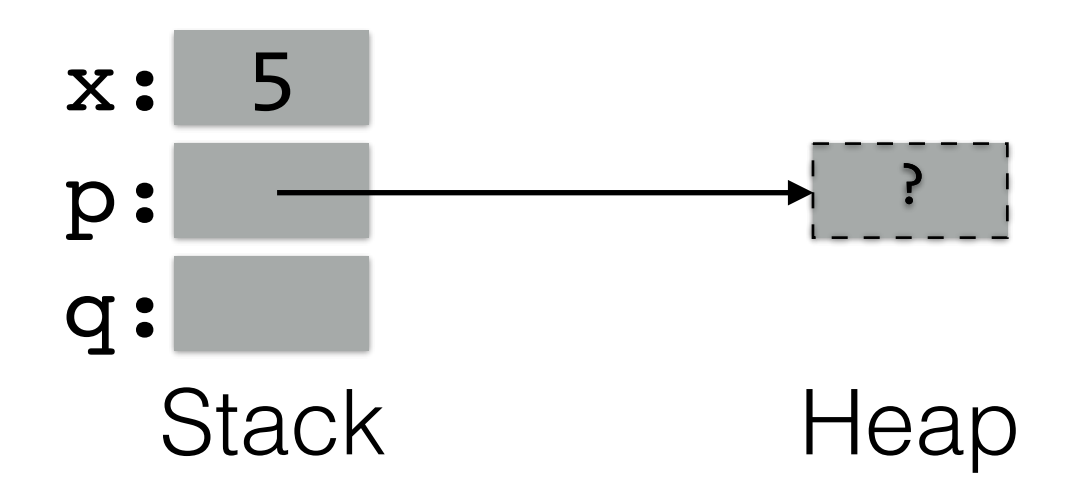

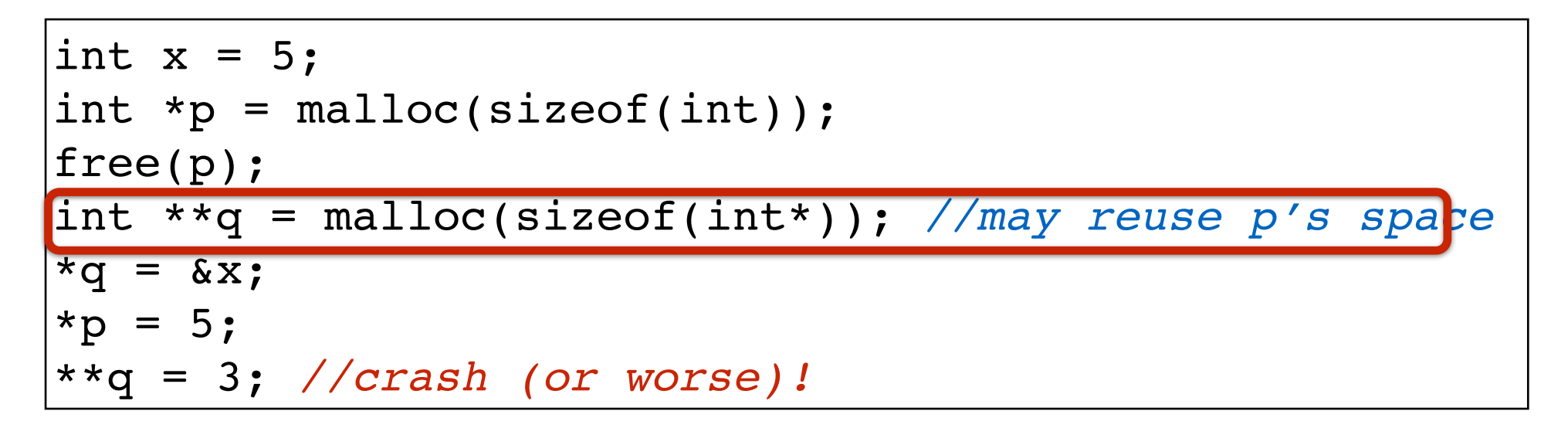

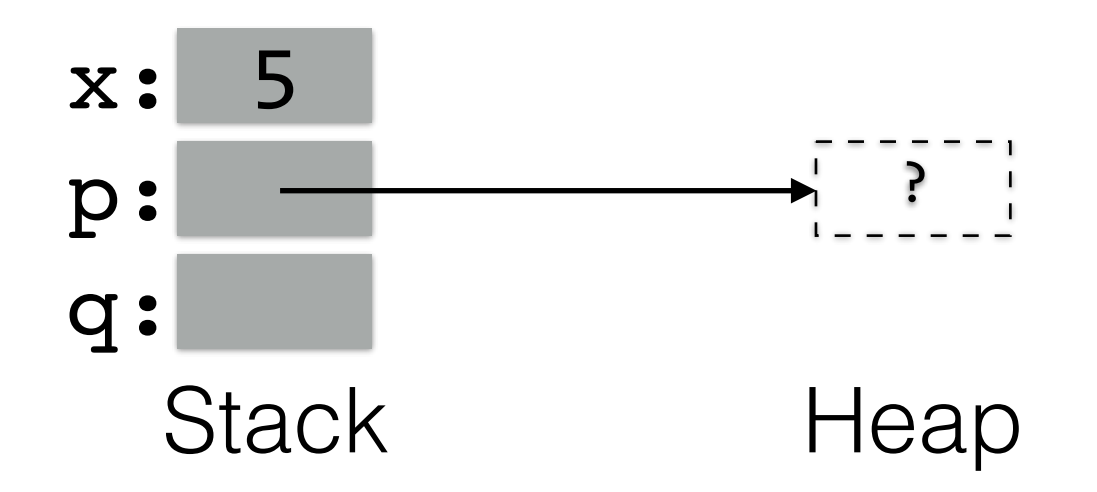

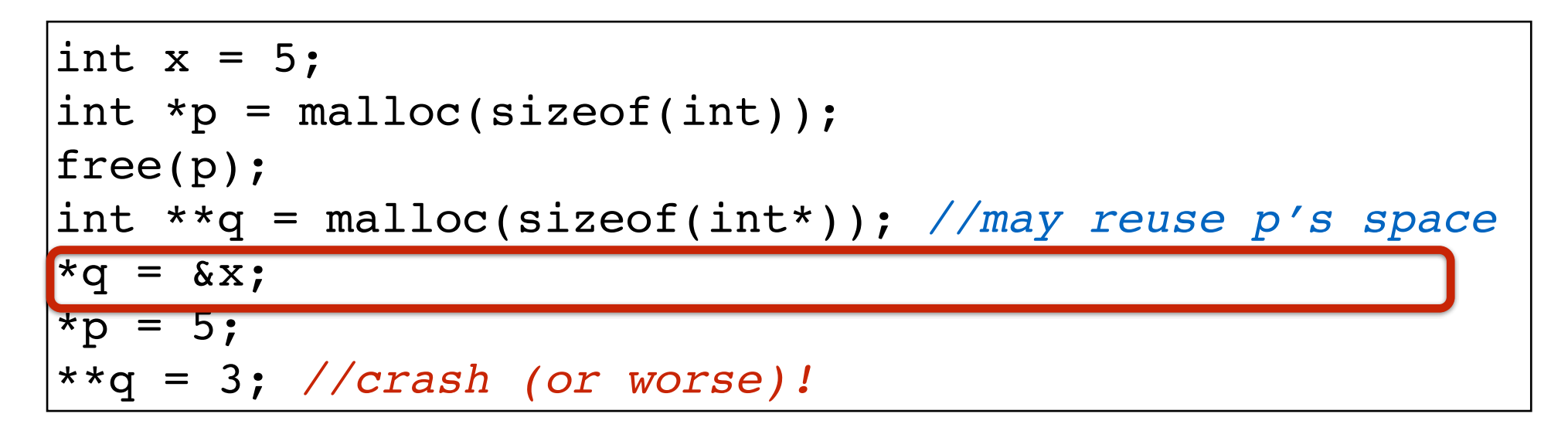

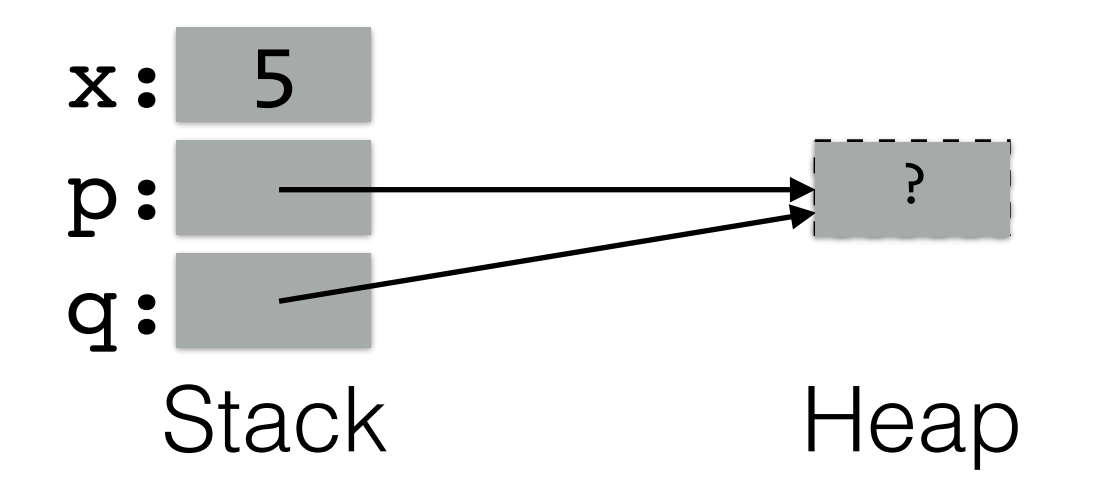

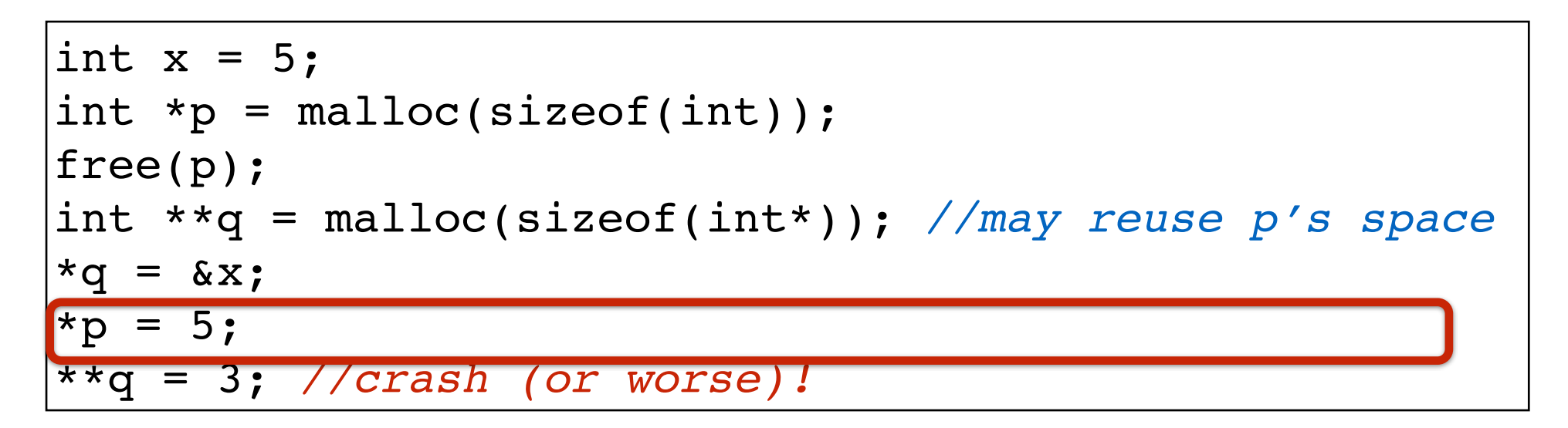

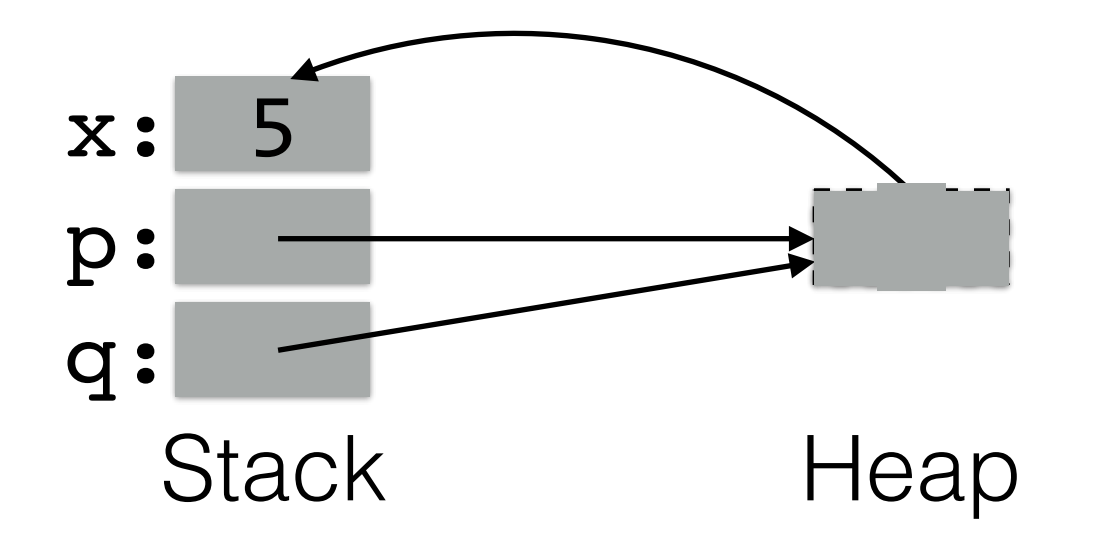

```
int x = 5;
int *p = malloc(sizeof(int));free(p);
int **q = malloc(sizeof(int*)); //may reuse p's space
*q = \&x;*_{p} = 5;**q = 3; //crash (or worse)!
```
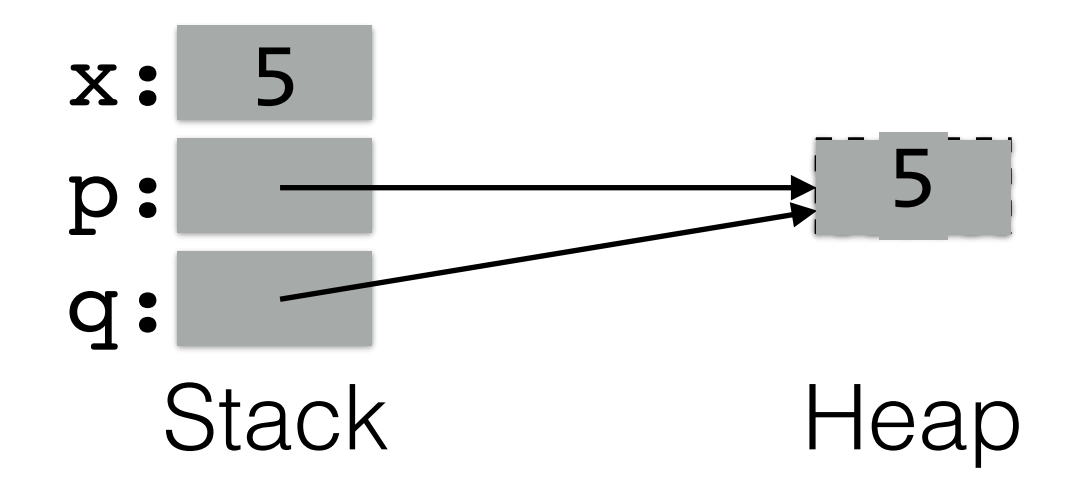

```
int x = 5;
int *p = malloc(sizeof(int));free(p);
int **q = malloc(sizeof(int*)); //may reuse p's space
*q = \&x;*_{p} = 5;**q = 3; //crash (or worse)!
```
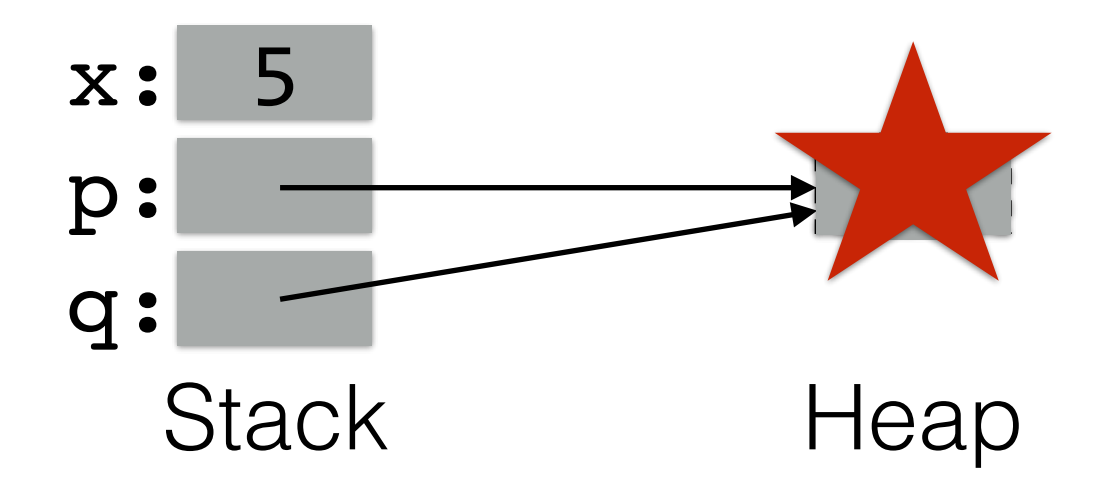

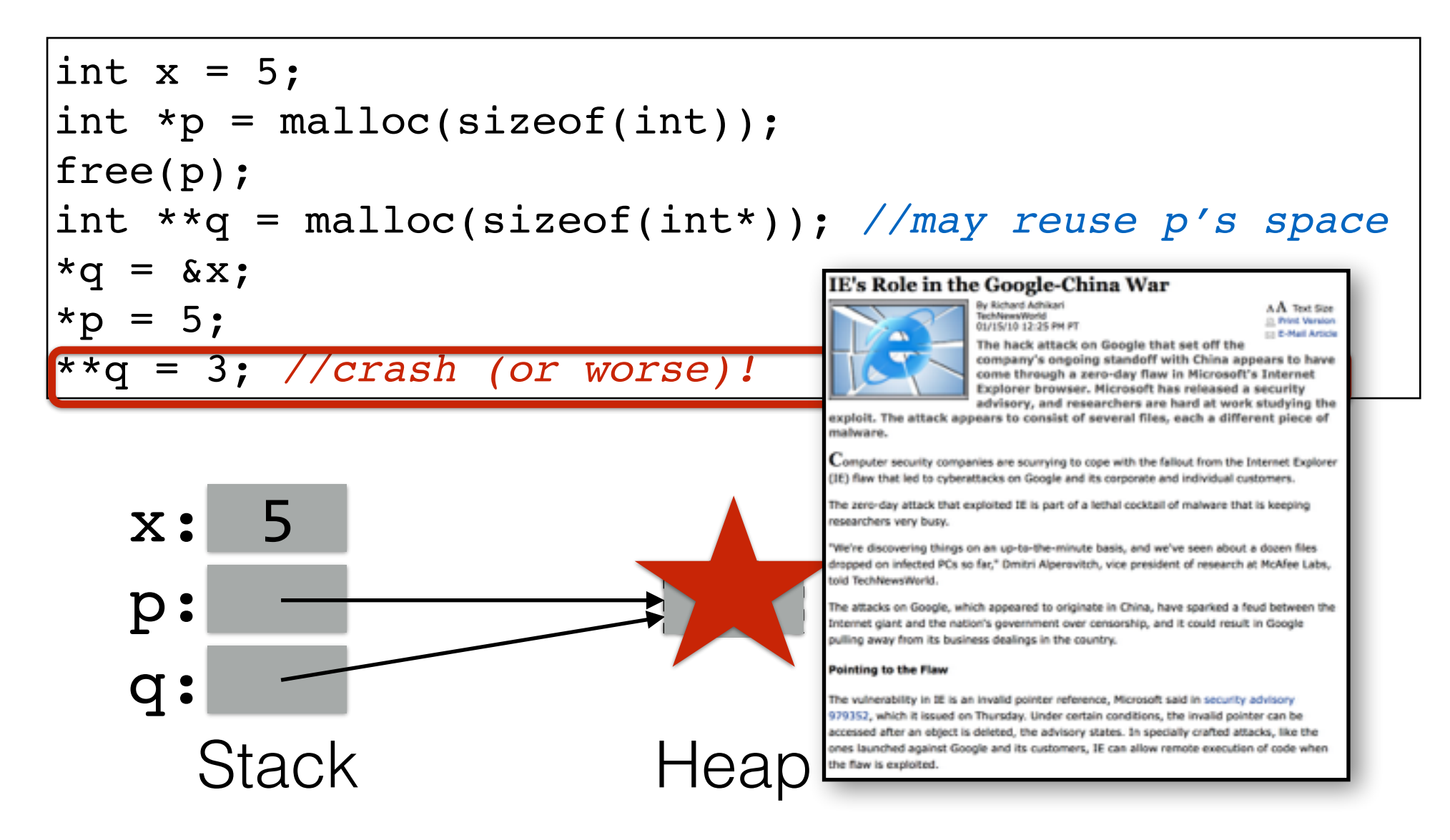

int  $x = 5$ ;

int  $*p = \text{malloc}(sizeof(int));$ free(p); **p = NULL;** *//defend against bad deref* int \*\*q = malloc(sizeof(int\*)); *//may reuse p's space*  $*q = \&x$ \*p = 5; *//(good) crash* \*\*q =  $3;$ 

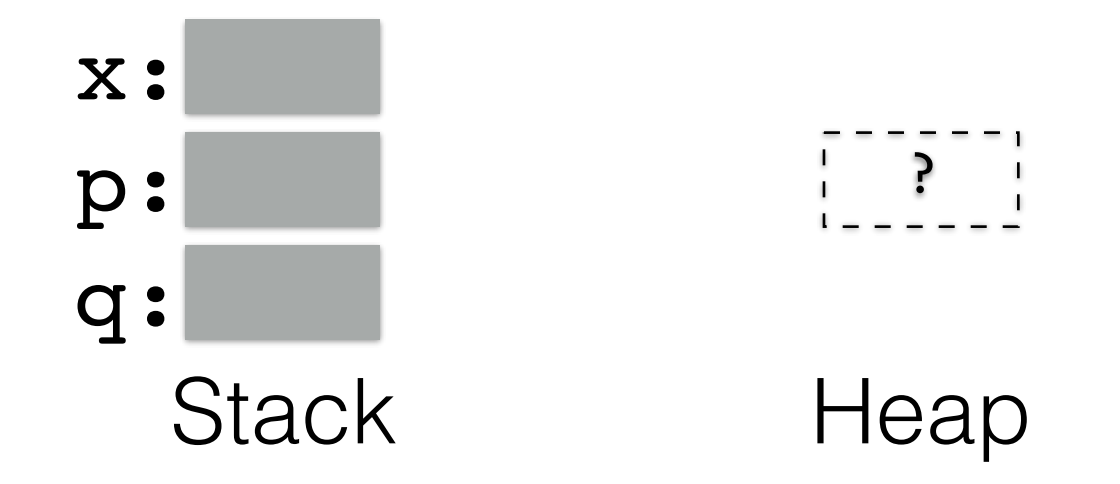

int  $x = 5$ ; int  $*p = \text{malloc}(sizeof(int));$ free(p); **p = NULL;** *//defend against bad deref* int \*\*q = malloc(sizeof(int\*)); *//may reuse p's space*  $*q = \&x$ \*p = 5; *//(good) crash* \*\*q =  $3;$ 

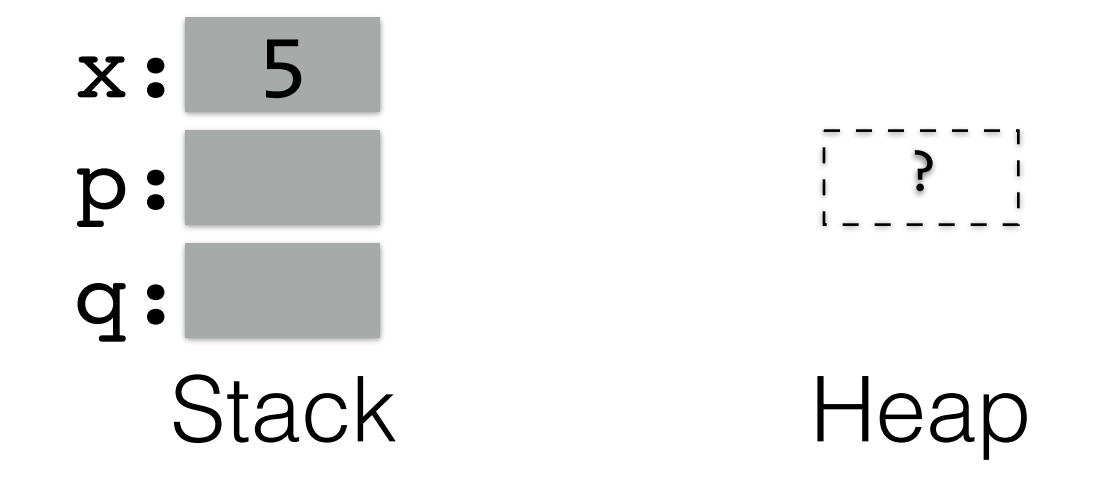

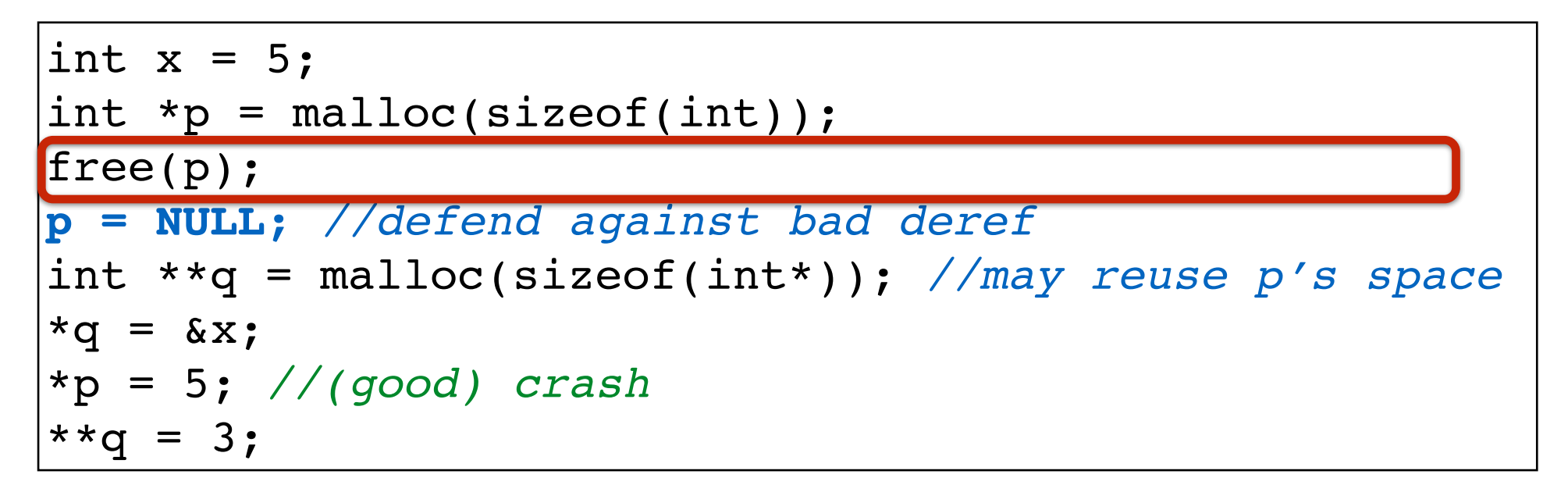

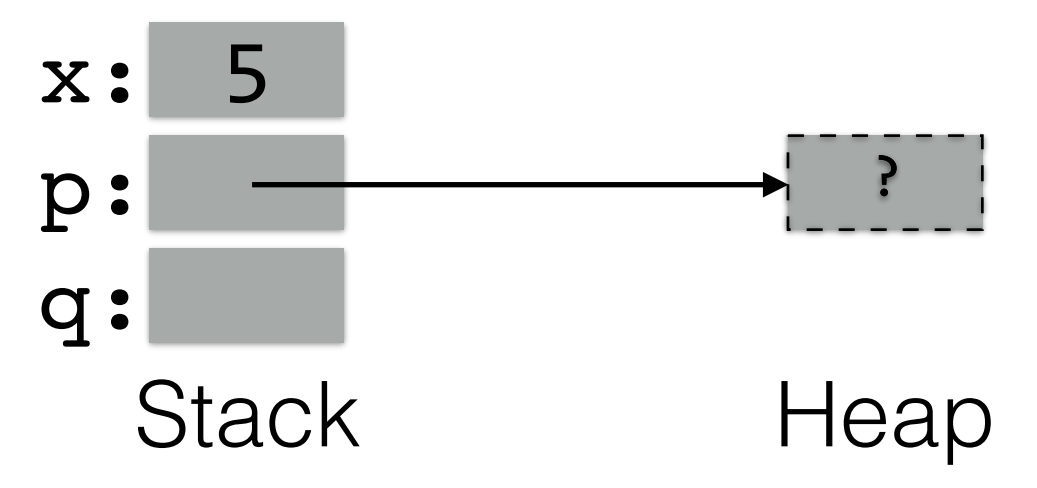

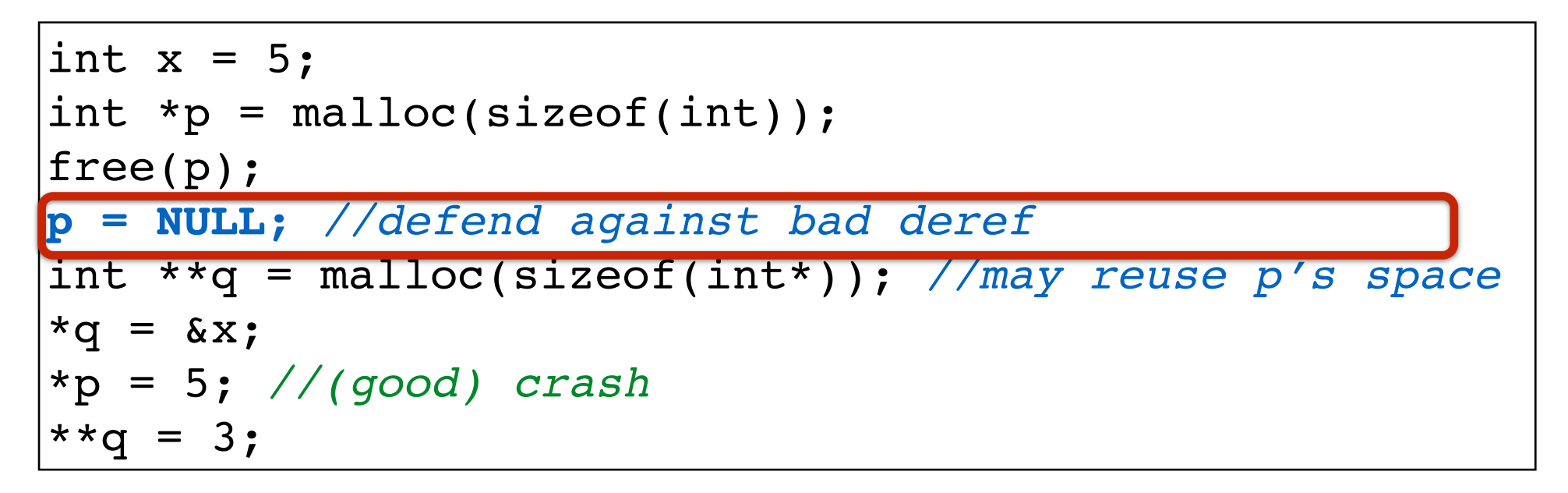

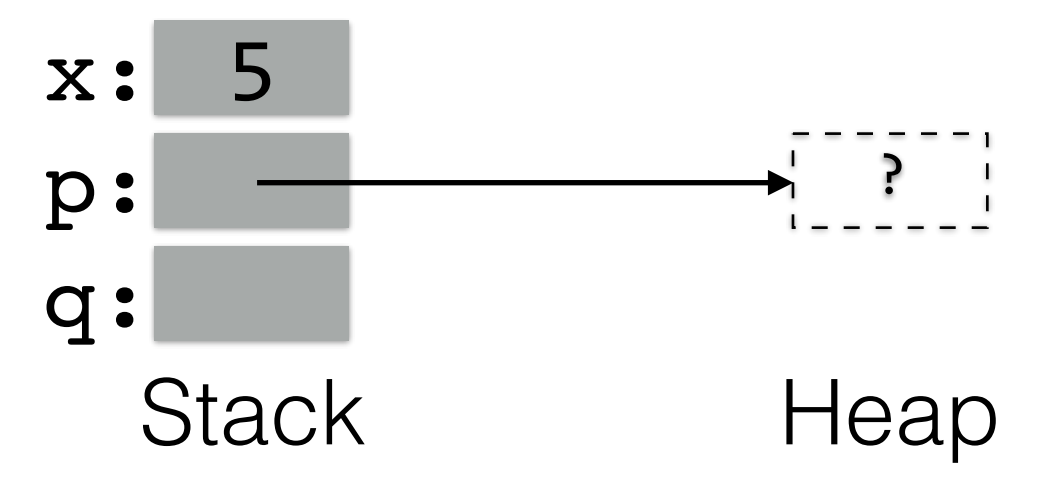

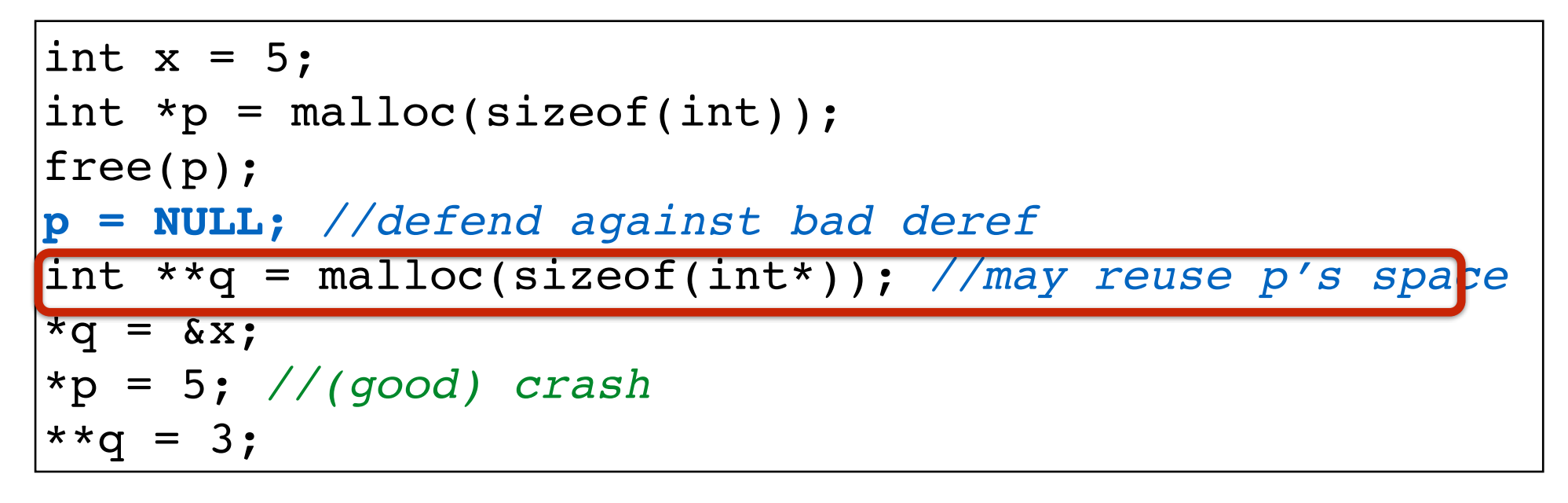

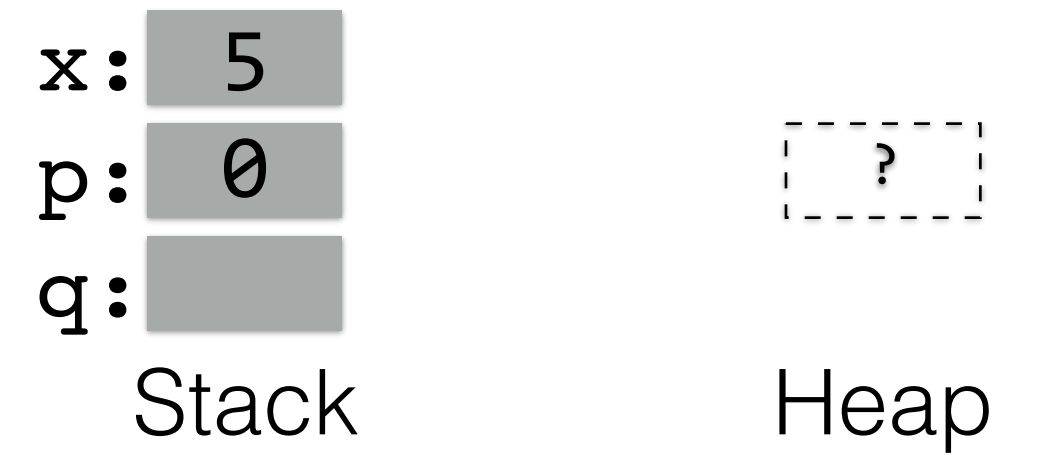

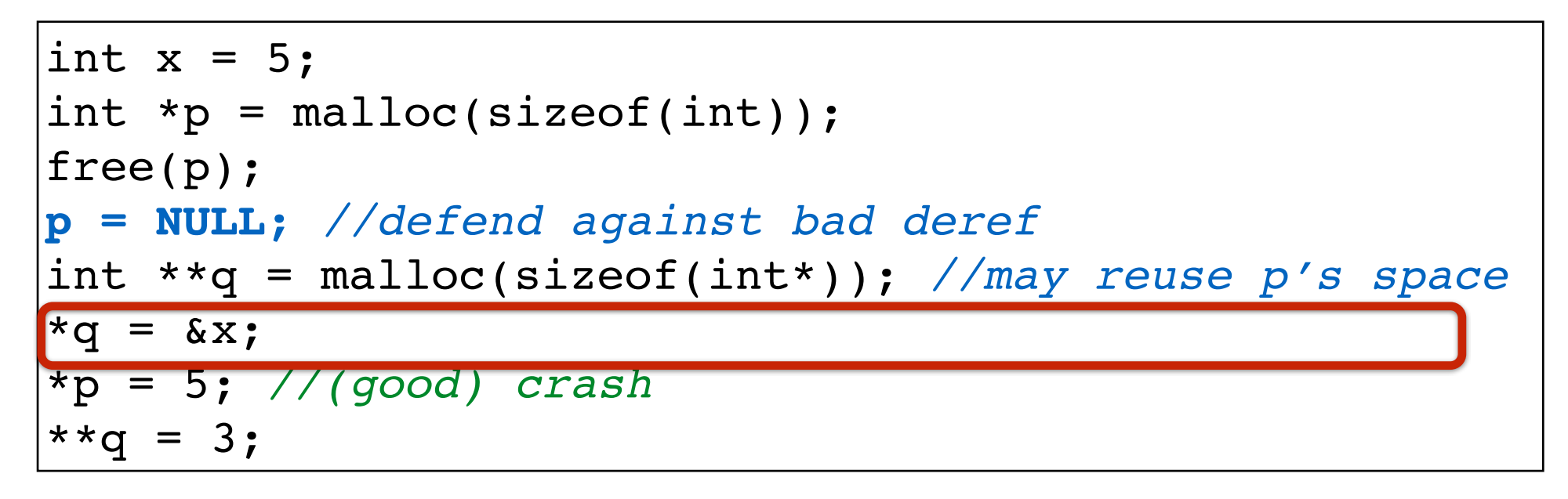

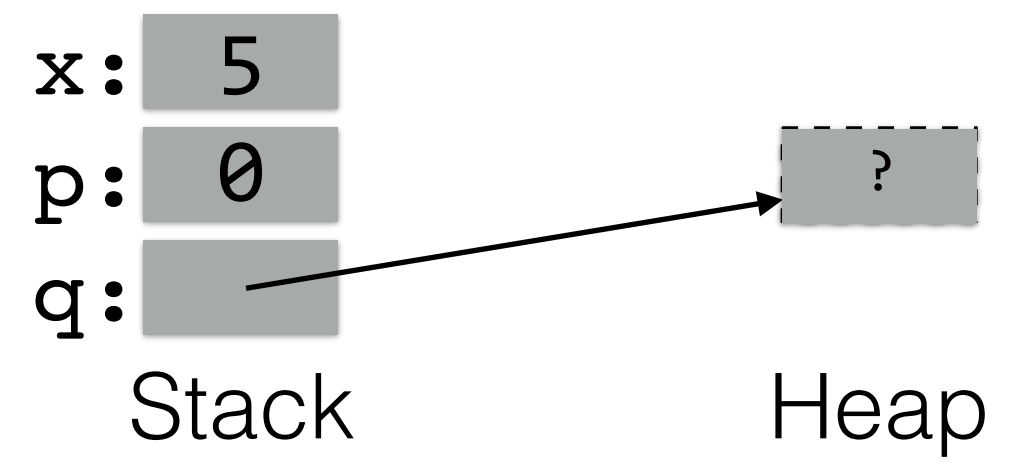

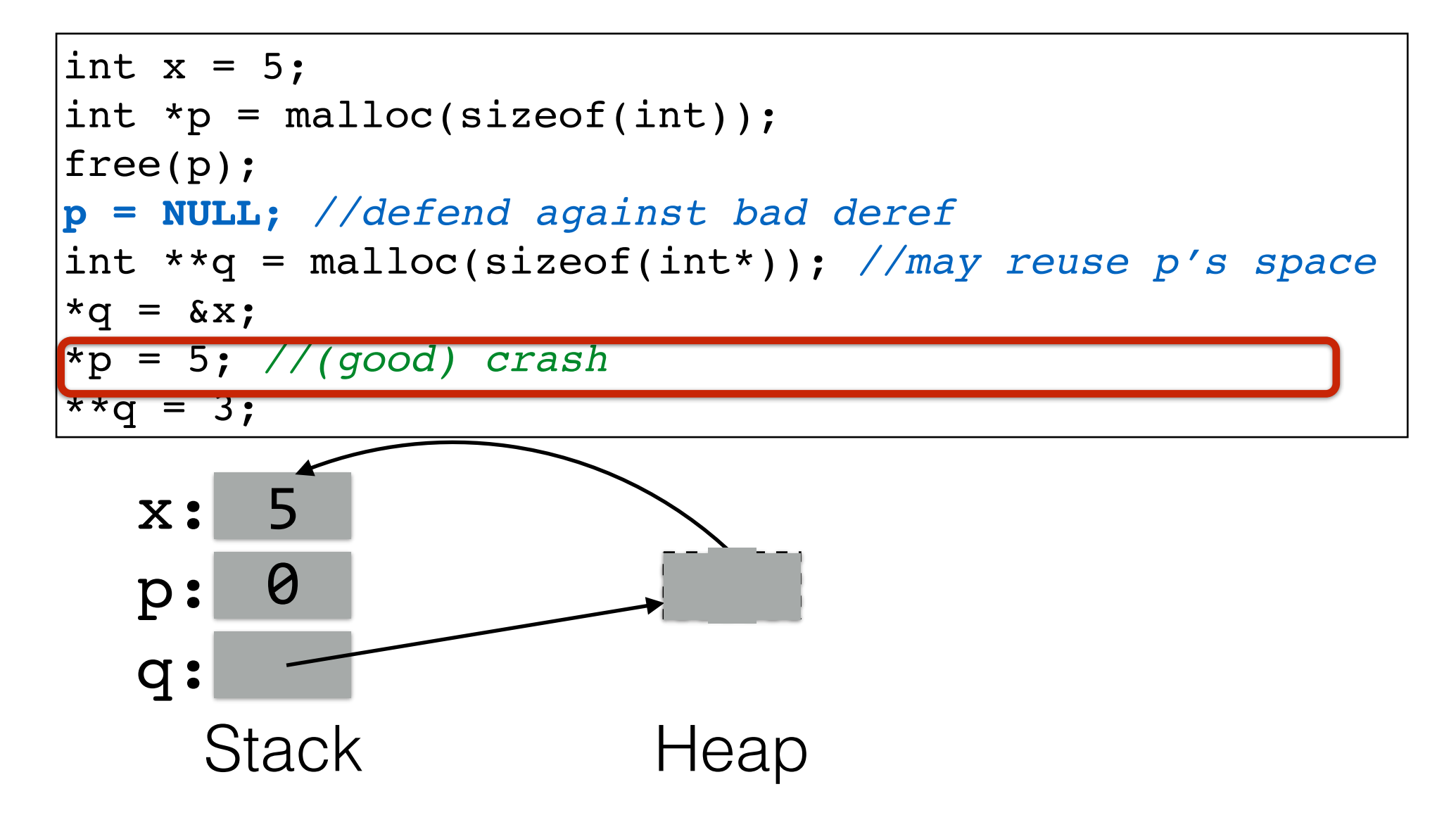

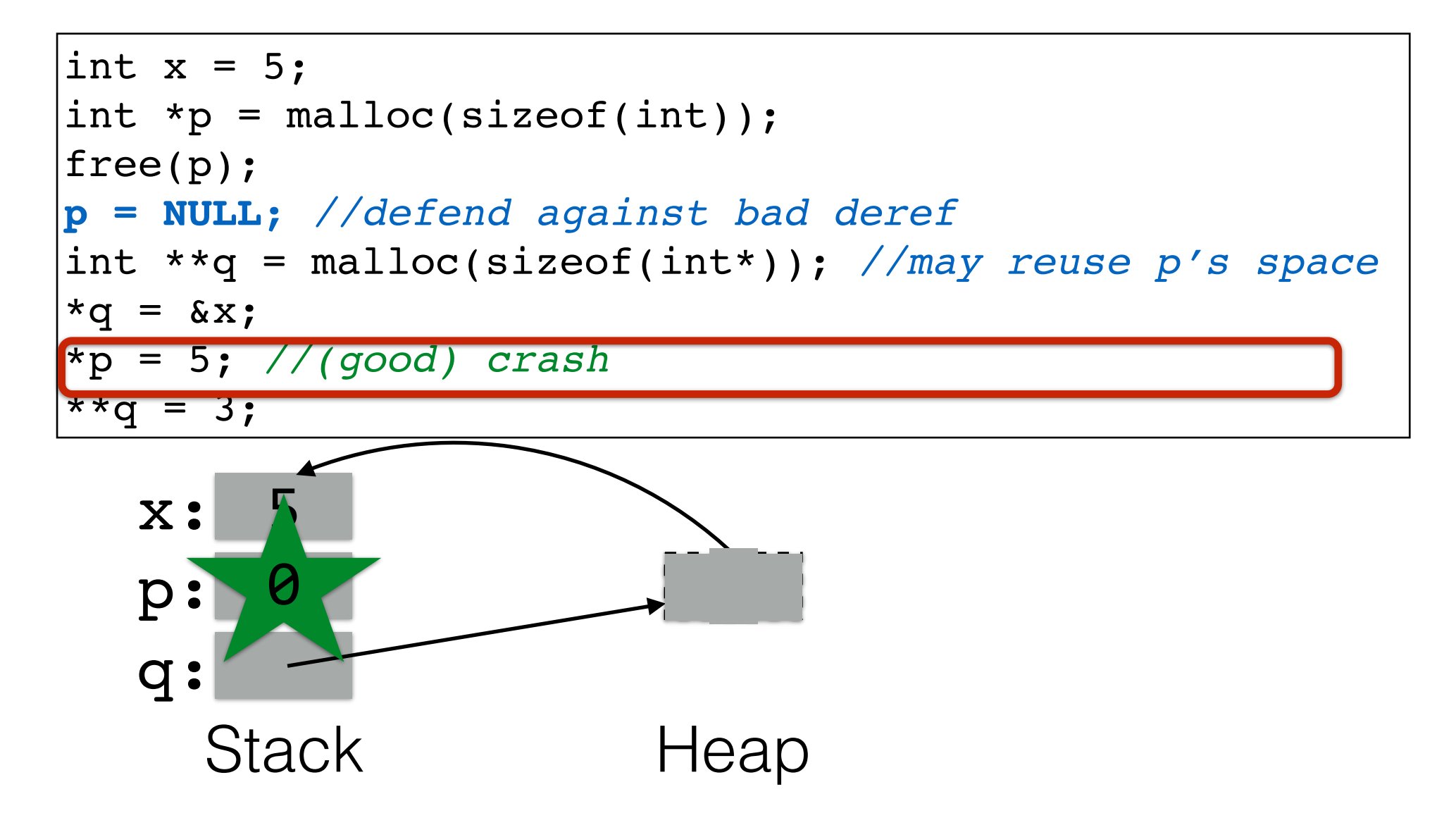

### Manage memory properly

```
int foo(int arg1, int arg2) {
   struct foo *pf1, *pf2;
  int retc = -1;
  pf1 = malloc(sizeof(struct foo));
   if (!isok(arg1)) goto DONE;
 …
   pf2 = malloc(sizeof(struct foo));
   if (!isok(arg2)) goto FAIL_ARG2;
 … 
  \text{retc} = 0;
 FAIL_ARG2:
   free(pf2); //fallthru
 DONE:
   free(pf1);
   return retc;
}
```
- Common approach in C: *goto chains* to avoid duplicated or missed code
	- Like try/finally in languages like Java
- Confirm your logic!…

### Anatomy of a goto fail

```
static OSStatus
SSLVerifySignedServerKeyExchange(...)
{
  OSStatus err;
  ...
  if ((err = SSLHashSHA1.update(&hashCtx, &serverRandom)) != 0)
     goto fail;
  if ((err = SSLHashSHA1.update(&hashCtx, &signedParams)) != 0)
     goto fail;
     goto fail;
// triggers if if fails: err == 0
  if ((err = SSLHashSHA1.final(&hashCtx, &hashOut)) != 0)
     goto fail;
  ...
// SSL verify called somewhere in herefail:
  SSLFreeBuffer(&signedHashes);
  SSLFreeBuffer(&hashCtx);
  return err;
// returns err = 0 (SUCCESS), without SSL verify function
}
```
### **Rule:** Use a safe allocator

- ASLR challenges exploits by making the base address of libraries unpredictable
- **Challenge heap-based overflows** by making the **addresses** returned by malloc **unpredictable**
	- Can have some negative performance impact
- Example implementations:
	- **• Windows Fault-Tolerant Heap**
		- [http://msdn.microsoft.com/en-us/library/windows/desktop/](http://msdn.microsoft.com/en-us/library/windows/desktop/dd744764(v=vs.85).aspx) dd744764(v=vs.85).aspx
	- **DieHard** (on which fault-tolerant heap is based)
		- <http://plasma.cs.umass.edu/emery/diehard.html>

### **Rule**: Favor safe libraries

• **Libraries** encapsulate **well-thought-out design**. *Take advantage!* 

#### **• Smart pointers**

- Pointers with only safe operations
- Lifetimes managed appropriately
- First in the Boost library, now a C++11 standard
- **Networking**: Google protocol buffers, Apache Thrift
	- For dealing with network-transmitted data
	- Ensures input validation, parsing, etc.
	- Efficient

#### Automated testing

#### Automated testing techniques

- Static code analysis
	- Detects most bugs
	- Not automatable: model checking or theorem proving
- Dynamic code analysis
	- Monitor execution (in a vm?) for memory safety: valgrind, address-sanitizer
	- But only checks those executions
	- High overhead: not suitable for deployed code
- Penetration testing
	- actively generate inputs to exploit vulnerabilities
	- applicable to programs, applications, network, servers
	- Fuzz testing: many many random inputs

#### Fuzz testing

- Black box
	- Tool knows nothing about program or its input
	- Easy to use, but most likely explores only shallow states
- Grammar-based
	- Generates inputs informed by a grammar
	- More work to use, but can explore deeper states
- Mutation
	- Take a legal input and mutate it (subject to a grammar)
	- Legal input from human or automated (eg, grammer)
- White box
	- Generate inputs (partly) informed by the target program
- Combinations of above

### Examples: Radamsa and Blab

- **Radamsa** is a *mutation-based*, black box fuzzer
	- It mutates inputs that are given, passing them along

```
% echo "1 + (2 + (3 + 4))" | radamsa --seed 12 -n 4
5!++ (3 + -5)1 + (3 + 41907596644)1 + (-4 + (3 + 4))1 + (2 + (3 + 4))% echo … | radamsa --seed 12 -n 4 | bc -l
```
**Blab** *generates* inputs according to a grammar (*grammar-based*), specified as regexps and CFGs

```
% blab -e '(([wrstp][aeiouy]{1,2}){1,4} 32){5} 10'
soty wypisi tisyro to patu
```
#### Network-based fuzzing

- Fuzzer can act as
	- an endpoint of a communicating pair
	- a "man-in-the-middle" of a communicating pair
- Inputs can be generated from
	- replays of previously recorded interations
	- protocol grammar
- Examples
	- American Fuzzy Lop: mutation-based white-box fuzzer
	- SPIKE: library for creating network-based fuzzers
	- Burp Intruder: customized attacks against web apps
	- BFF,
	- Sulley
	- $\bullet$  . . .

## You fuzz, you crash. Then what?

Try to find the **root cause**

Is there a smaller input that crashes in the same spot? (Make it easier to understand)

Are there multiple crashes that point back to the same bug?

Determine if this crash represents an **exploitable vulnerability**

In particular, is there a buffer overrun?

# Finding memory errors

- 1. **Compile** the program with **Address Sanitizer**  (ASAN)
	- Instruments accesses to arrays to check for overflows, and use-after-free errors
	- <https://code.google.com/p/address-sanitizer/>

#### **2. Fuzz it**

- 3. Did the program **crash with an ASANsignaled error**? Then worry about exploitability
- Similarly, you can *compile with other sorts of error checkers* for the purposes of testing
	- E.g., valgrind memcheck <http://valgrind.org/>